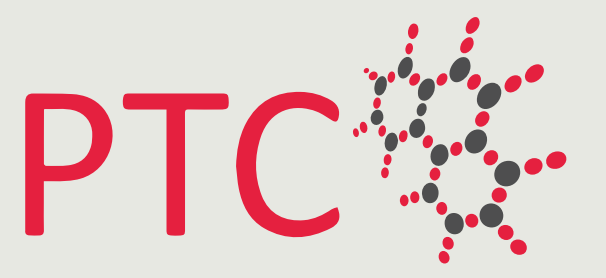

## شركة مركز احترافية التدريب Professional Training Center Co.

**دليل أستخدام منصة** للمشتركين في البرامج التدريبيــــــة

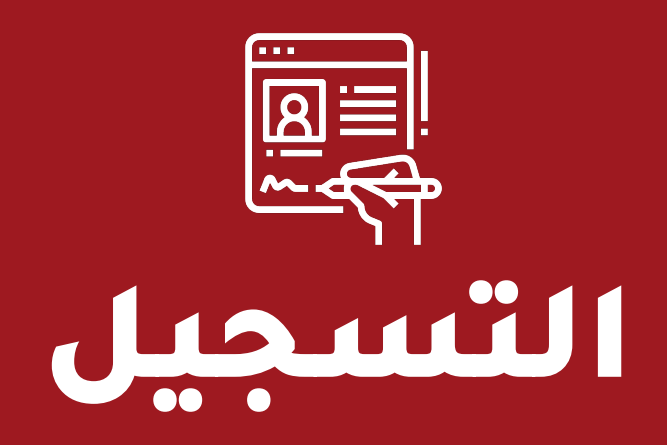

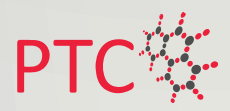

## https://app.ptc-ksa.com **المنصة لرابط الدخول**

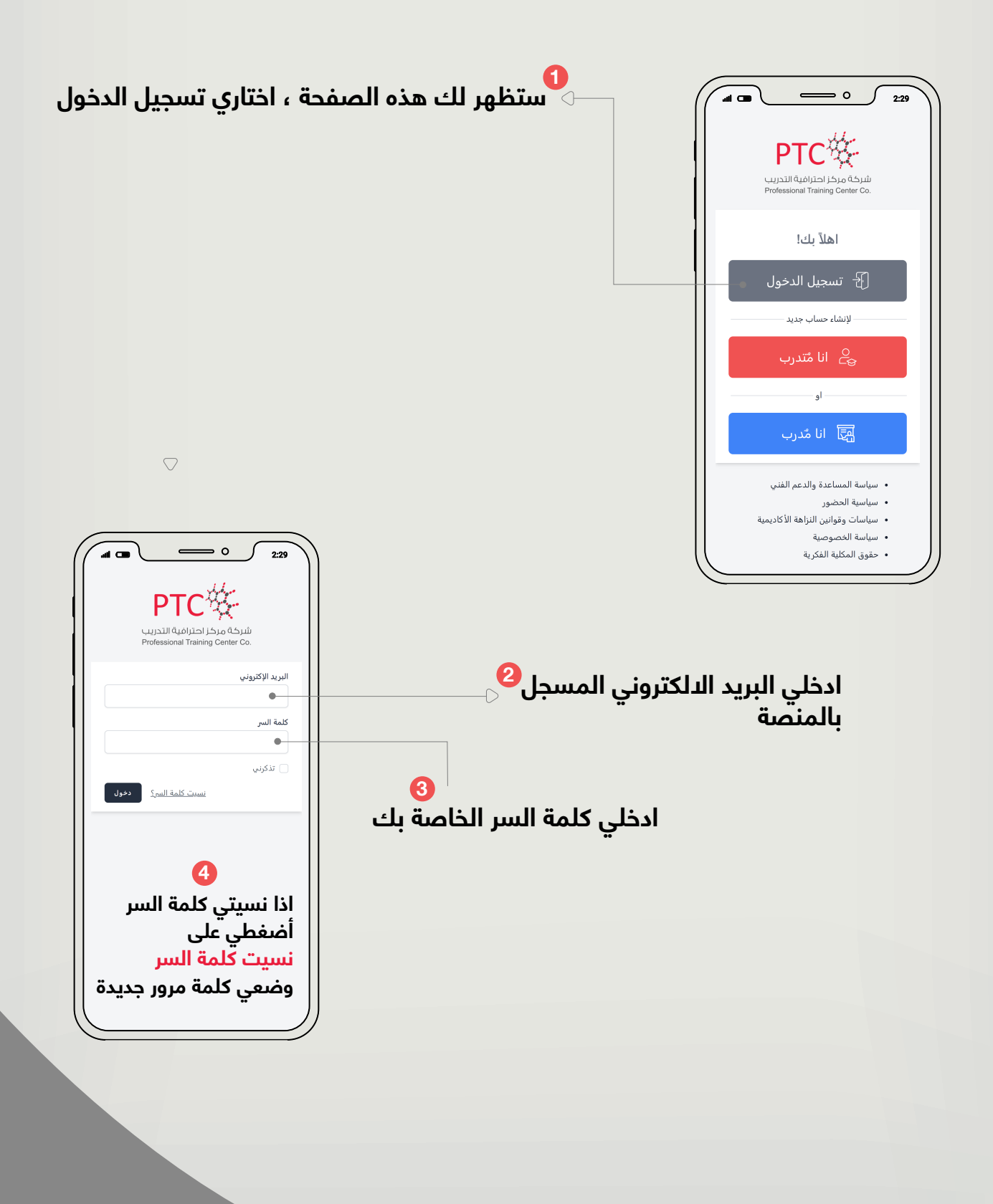

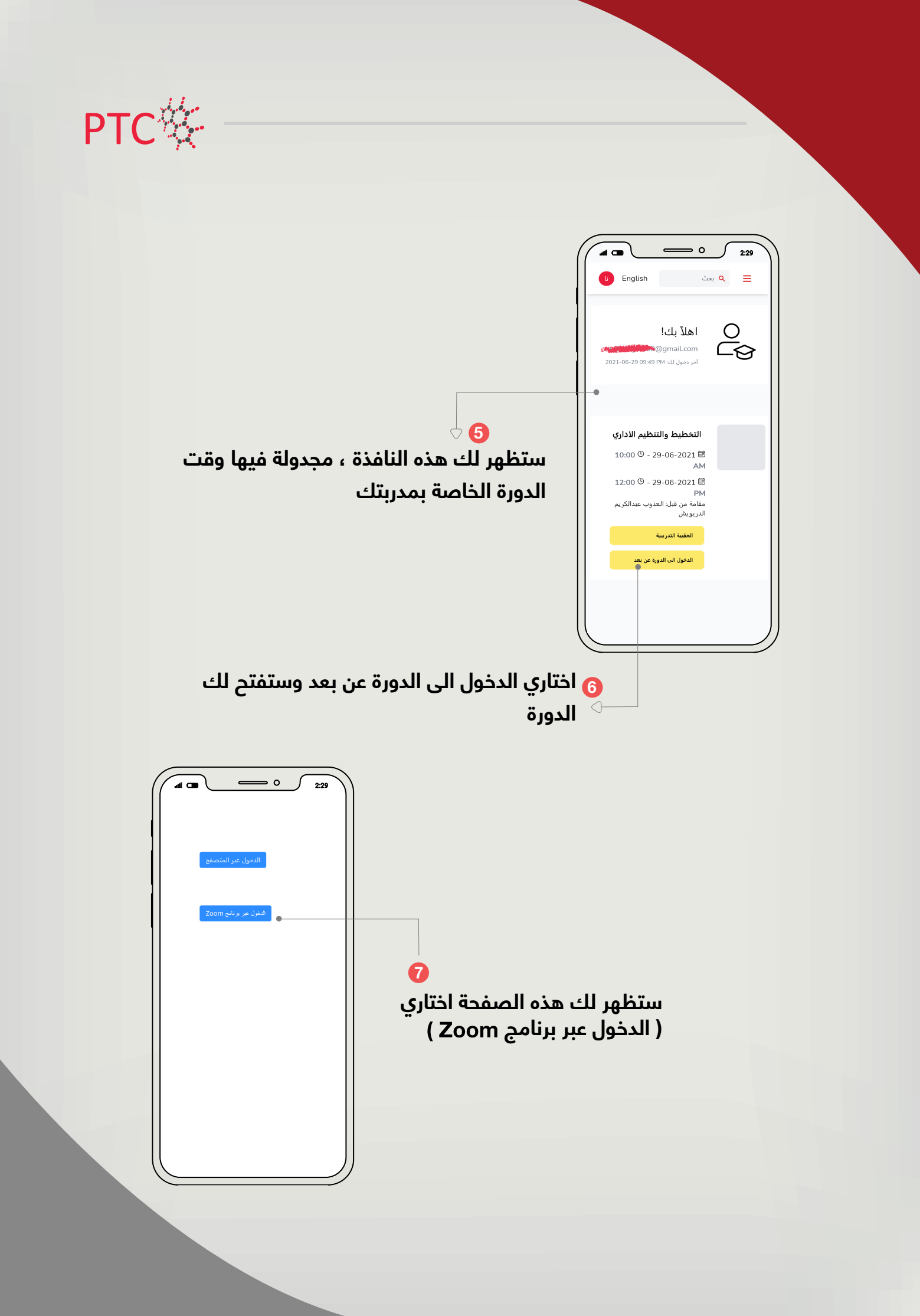

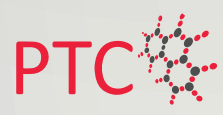

## **تحميل برنامج الــــ Zoom**

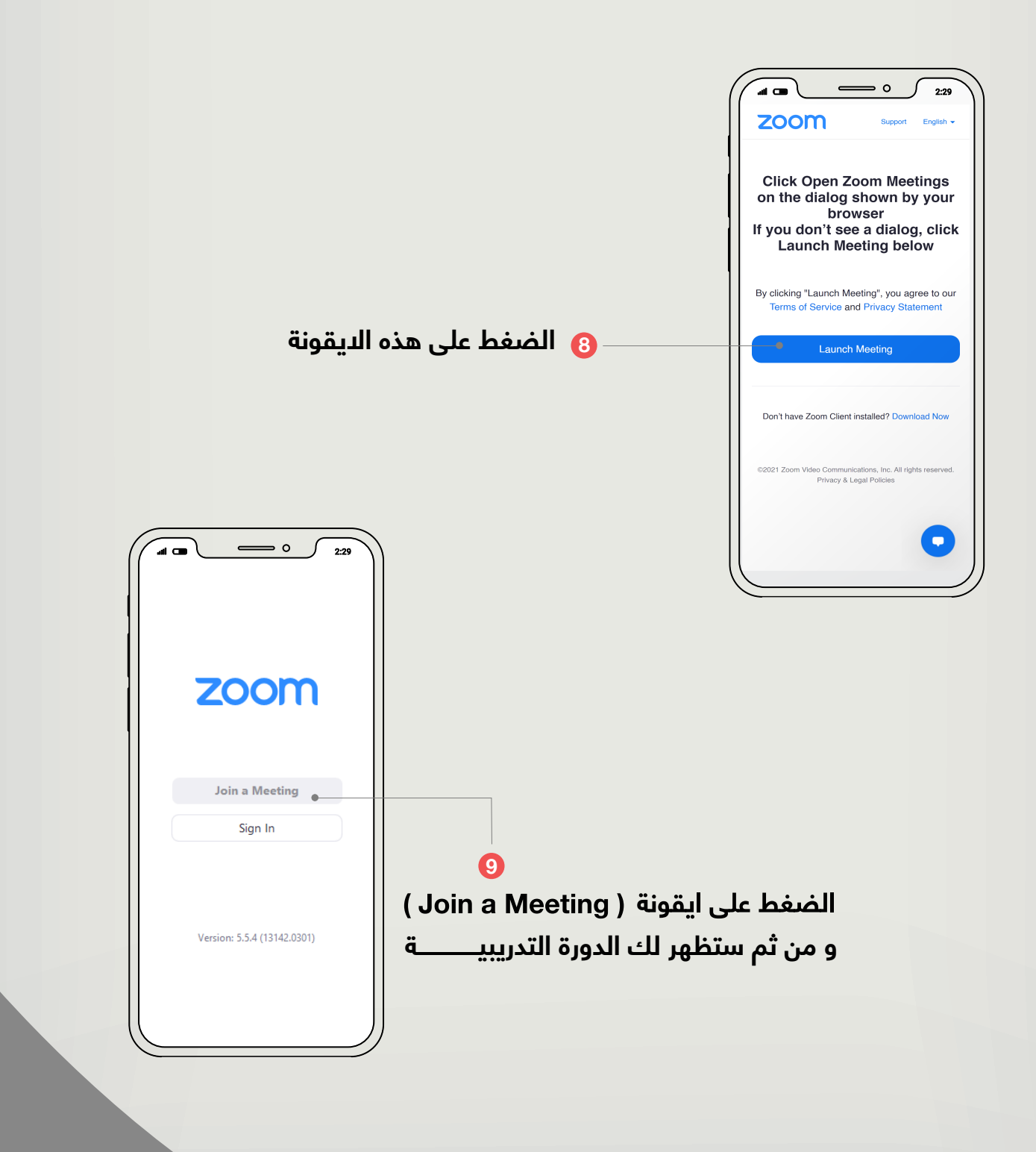

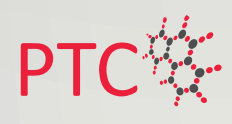

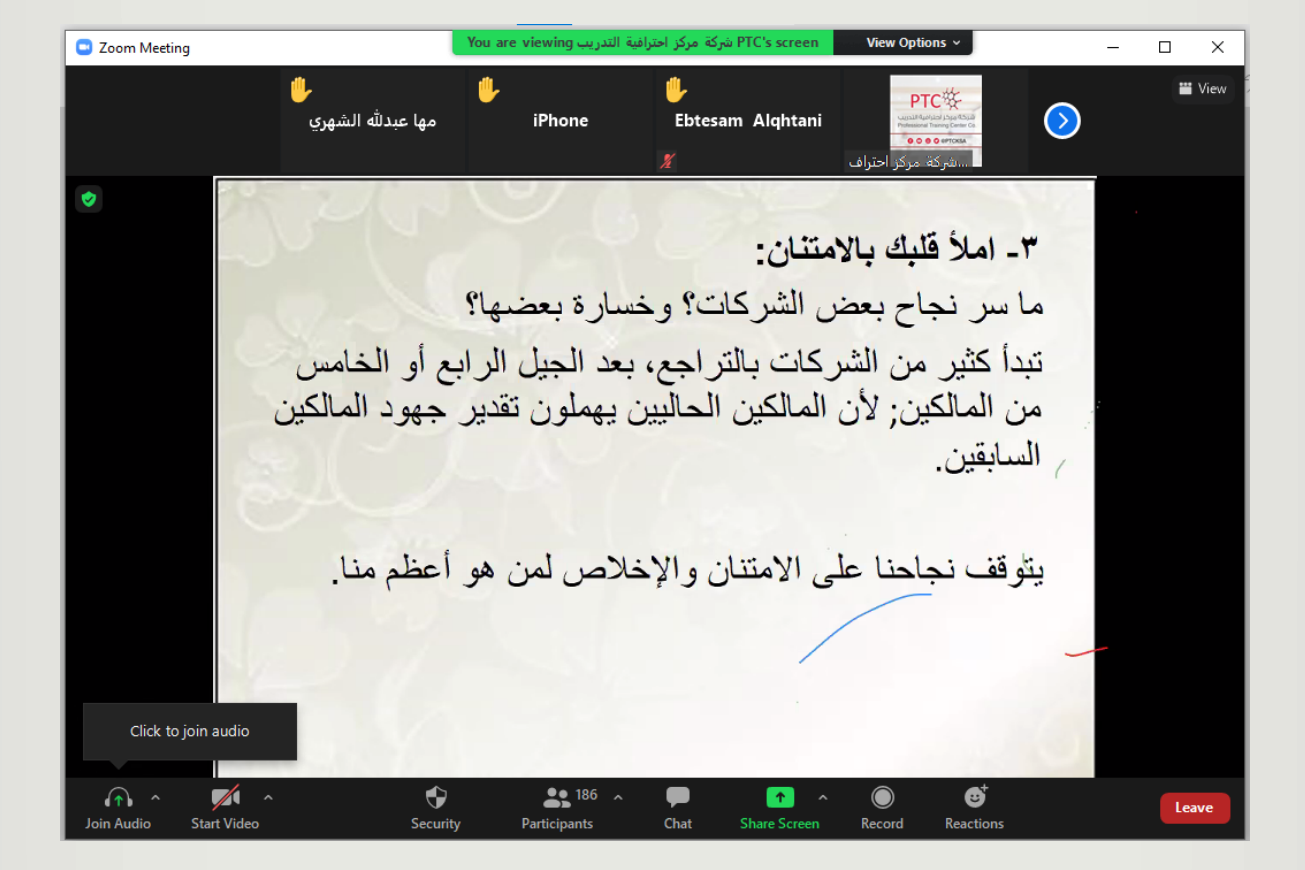

**ستظهر لك الدورة التدريبية مباشرة وتقدمها المدربة التي تتضمن المادة ً في حال دخولك للمنصة العلمية ويتم تحضيرك تلقائيا**